## Allegato 3

# Piano tecnico di attivazione della piattaforma del Rdc per il Patto per l'inclusione sociale

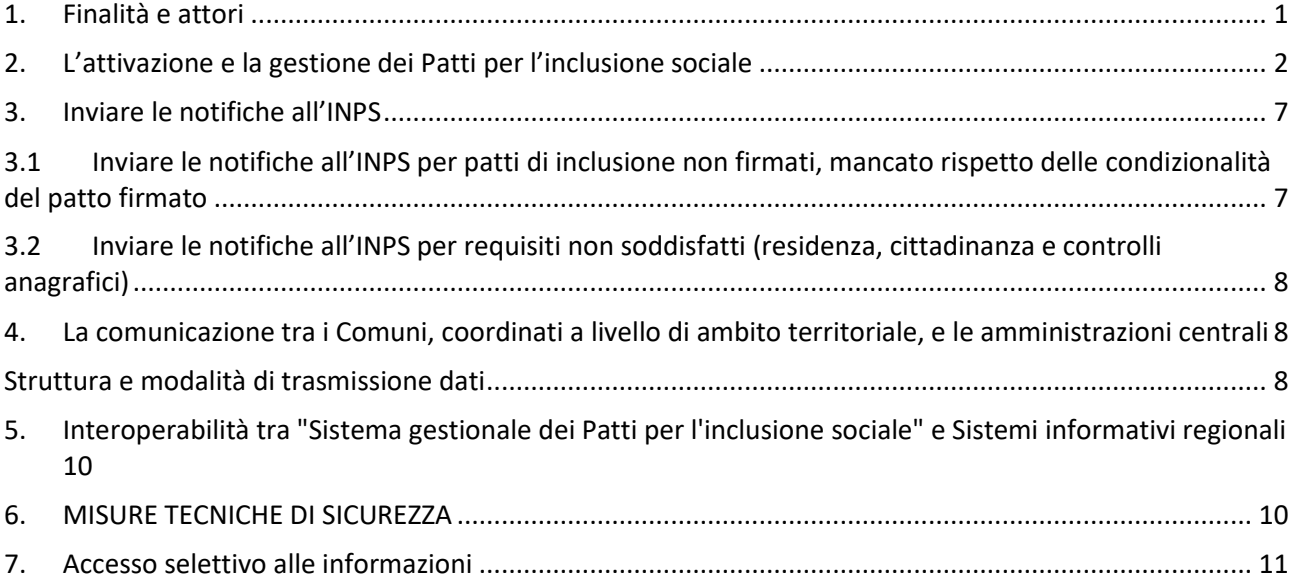

### <span id="page-0-0"></span>1. Finalità e attori

La Piattaforma del Rdc per il Patto per l'inclusione sociale, denominata "GePI"(Gestionale dei Patti per l'Inclusione) è istituita presso il Ministero del lavoro e delle politiche sociali, per il coordinamento dei comuni, per le seguenti finalità:

1) consentire ai Comuni, che si coordinano a livello di Ambito, l'attivazione e la gestione dei Patti per l'inclusione sociale. I nuclei familiari beneficiari del RdC per i quali è necessario attivare percorsi personalizzati di accompagnamento all'inclusione sociale, identificati dal Ministero nell'ambito del Sistema informativo del reddito di cittadinanza, sono comunicati per il tramite della Piattaforma ai Comuni, che si coordinano a livello di Ambito territoriale, per essere convocati dai servizi competenti in materia di contrasto alla povertà. Al percorso di accompagnamento da parte dei servizi comunali i beneficiari accedono previa valutazione multidimensionale, finalizzata ad identificare i bisogni del nucleo e a definire il Patto per l'inclusione sociale e i sostegni in esso previsti, che costituiscono livelli essenziali delle prestazioni. Tali funzioni sono svolte nel rispetto delle linee guida sugli strumenti operativi per la valutazione e la progettazione dei Patti per l'inclusione sociale, di cui la Piattaforma rappresenta la traduzione informatica.

In particolare, attraverso il GePI gli operatori dei Comuni abilitati, in funzione dei relativi ruoli (vedi par. 5), possono:

- a. organizzare il lavoro degli assistenti sociali e degli altri operatori che svolgono la funzione di responsabili del caso (case manager);
- b. raccogliere e registrare le informazioni relative alla presa in carico multidimensionale dei beneficiari (analisi preliminare e quadro di analisi)
- c. definire e monitorare il Patto per l'Inclusione sociale

d. inviare all'Inps le informazioni necessarie ai fini della applicazione di sanzioni o provvedimenti di sospensione, revoca o decadenza

2) consentire le verifiche sui requisiti di residenza e di soggiorno e sulla composizione dei nuclei familiari. La Piattaforma permette lo scambio di dati tra INPS e Comuni necessario perché i Comuni possano effettuare le verifiche e restituirne all'INPS l'esito;

3) consentire la gestione dei progetti utili alla collettività. La Piattaforma permetterà di comunicare da parte dei Comuni le informazioni sui progetti a loro titolarità utili per la collettività, cui sono generalmente tenuti a partecipare sia i sottoscrittori dei Patti per il lavoro che dei Patti per l'inclusione sociale, e sull'assolvimento dei relativi obblighi. Le forme, le caratteristiche e le modalità di attuazione dei progetti, andranno definite entro sei mesi dalla entrata in vigore della legge di conversione del decreto-legge istitutivo del reddito di cittadinanza (cioè entro settembre) e il corrispettivo modulo della Piattaforma sarà corrispondentemente sviluppato.

### <span id="page-1-0"></span>2. L'attivazione e la gestione dei Patti per l'inclusione sociale

Di seguito si riportano le specifiche tecniche dei tracciati record delle tabelle che descrivono le informazioni raccolte nell'ambito della attivazione e gestione dei Patti per l'inclusione sociale, in attuazione della Linee guida sugli strumenti operativi per la valutazione e la progettazione dei Patti per l'inclusione sociale, approvate con decreto del Ministro del lavoro e delle politiche sociali.

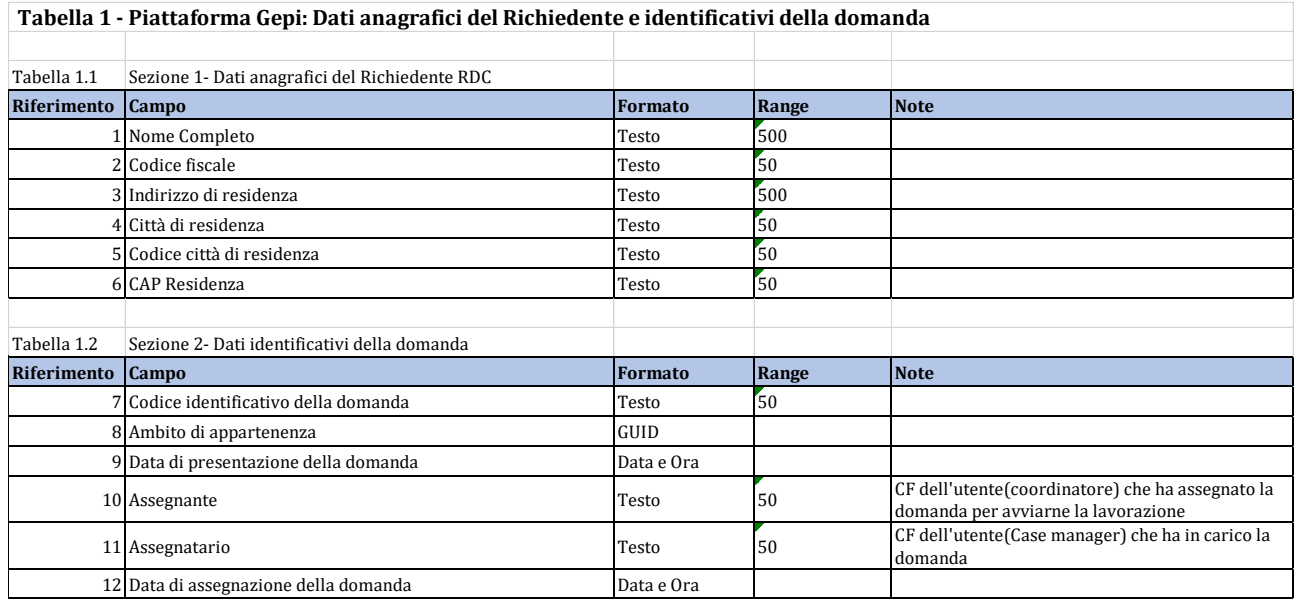

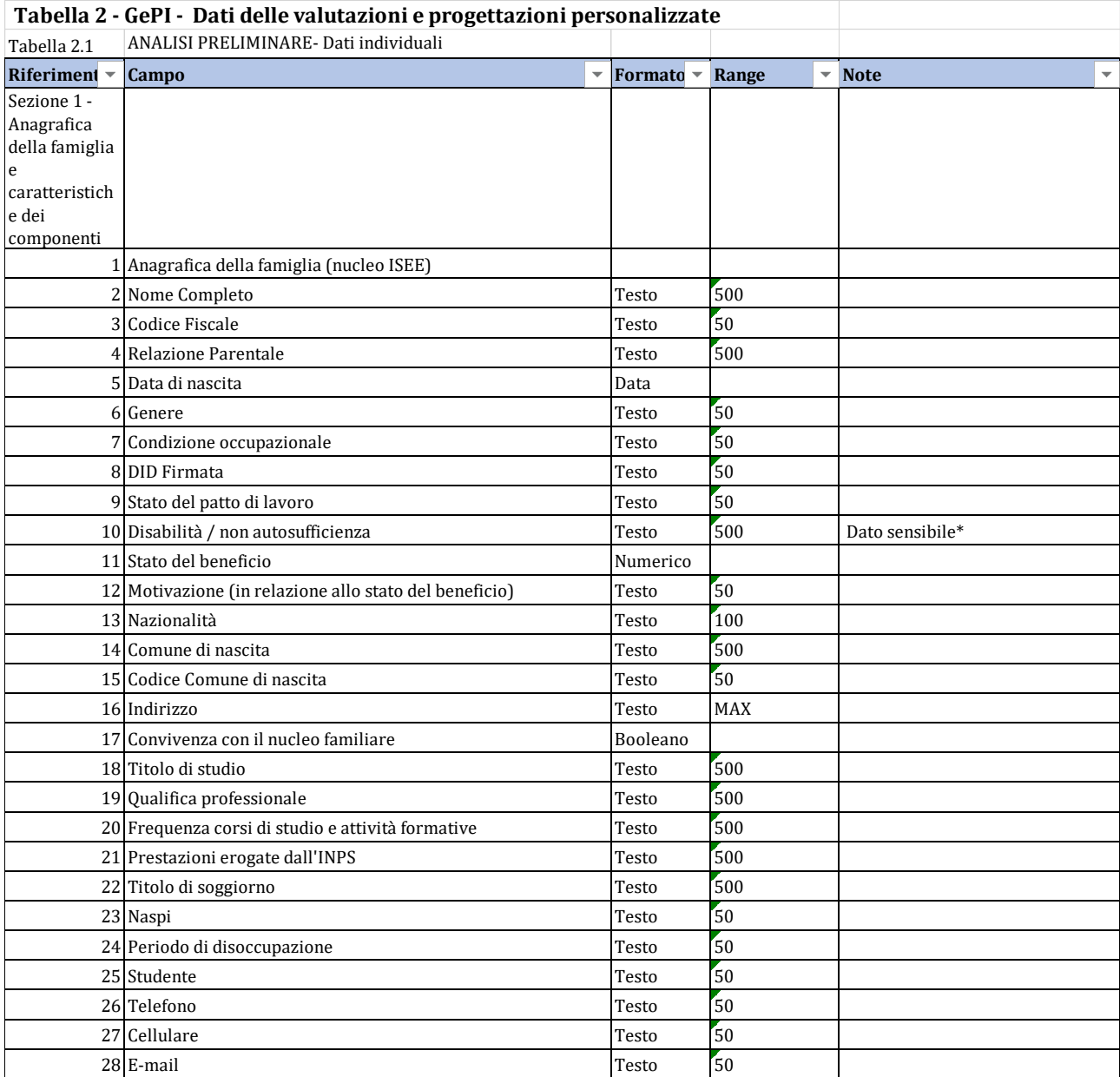

\*Dato sensibile: Grado disabilità ISEE. La variabile registra la condizione di disabilità "media", "grave" o di "non autosufficienza" di singoli componenti il nucleo, come definita ai fini ISEE, senza fornire alcuna altra informazione specifica sulla condizione.

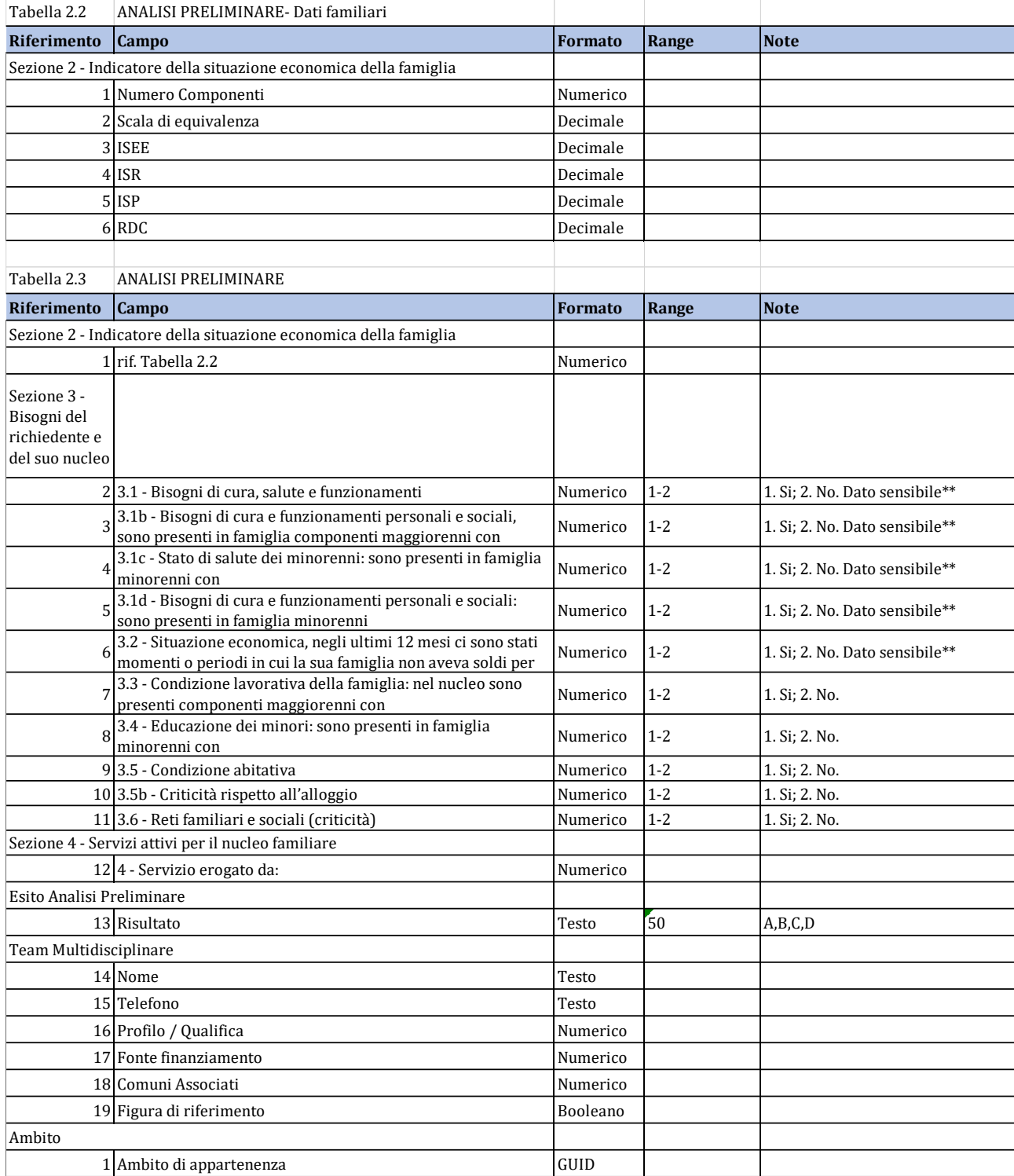

\*\*Dato sensibile: il dato riporta la presenza o assenza bisogni connessi alle condizioni di salute e ai funzionamenti, senza fornire informazioni di dettaglio

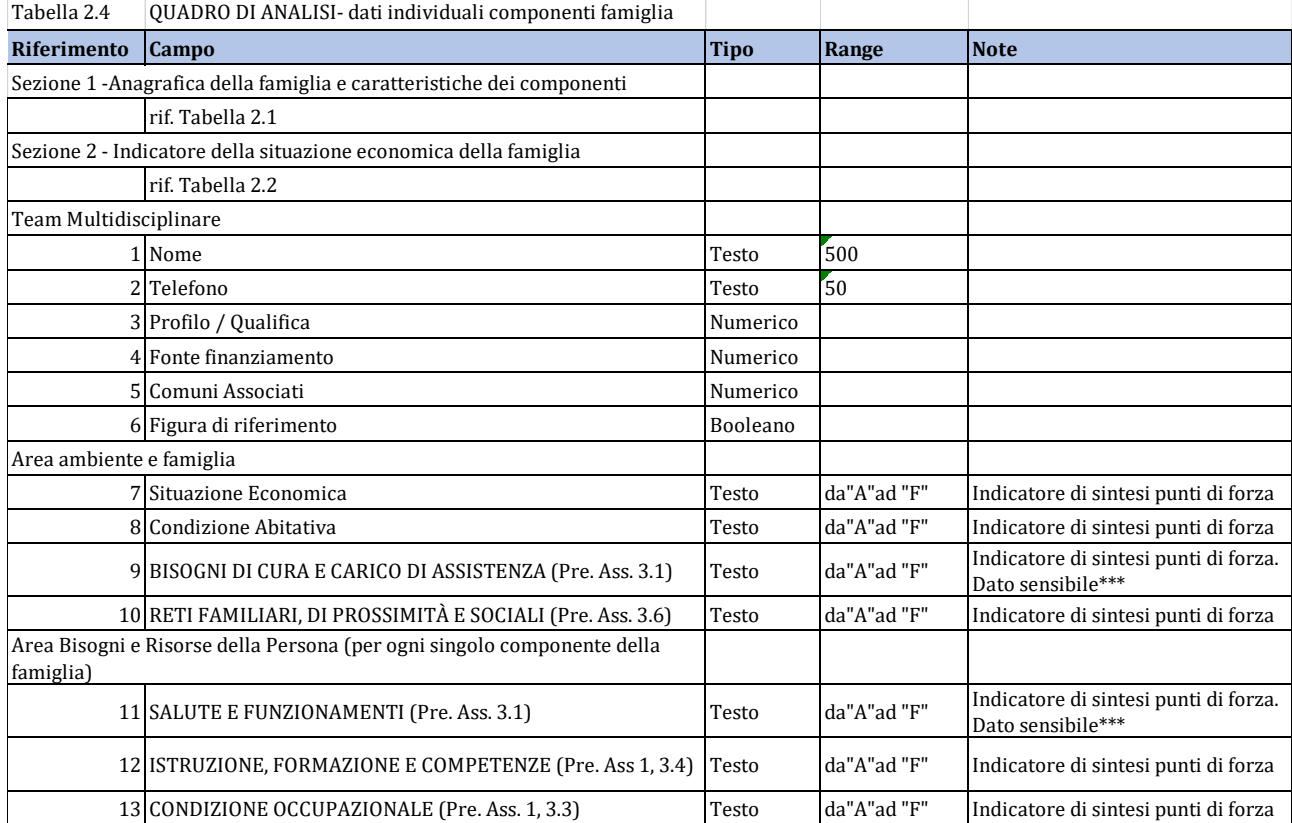

\*\*\*Dato sensibile: descrittore sintetico, che consente di individuare i punti di forza o di debolezza utili a definire il Patto per l'inclusione sociale, ma non fornisce informazioni di dettaglio

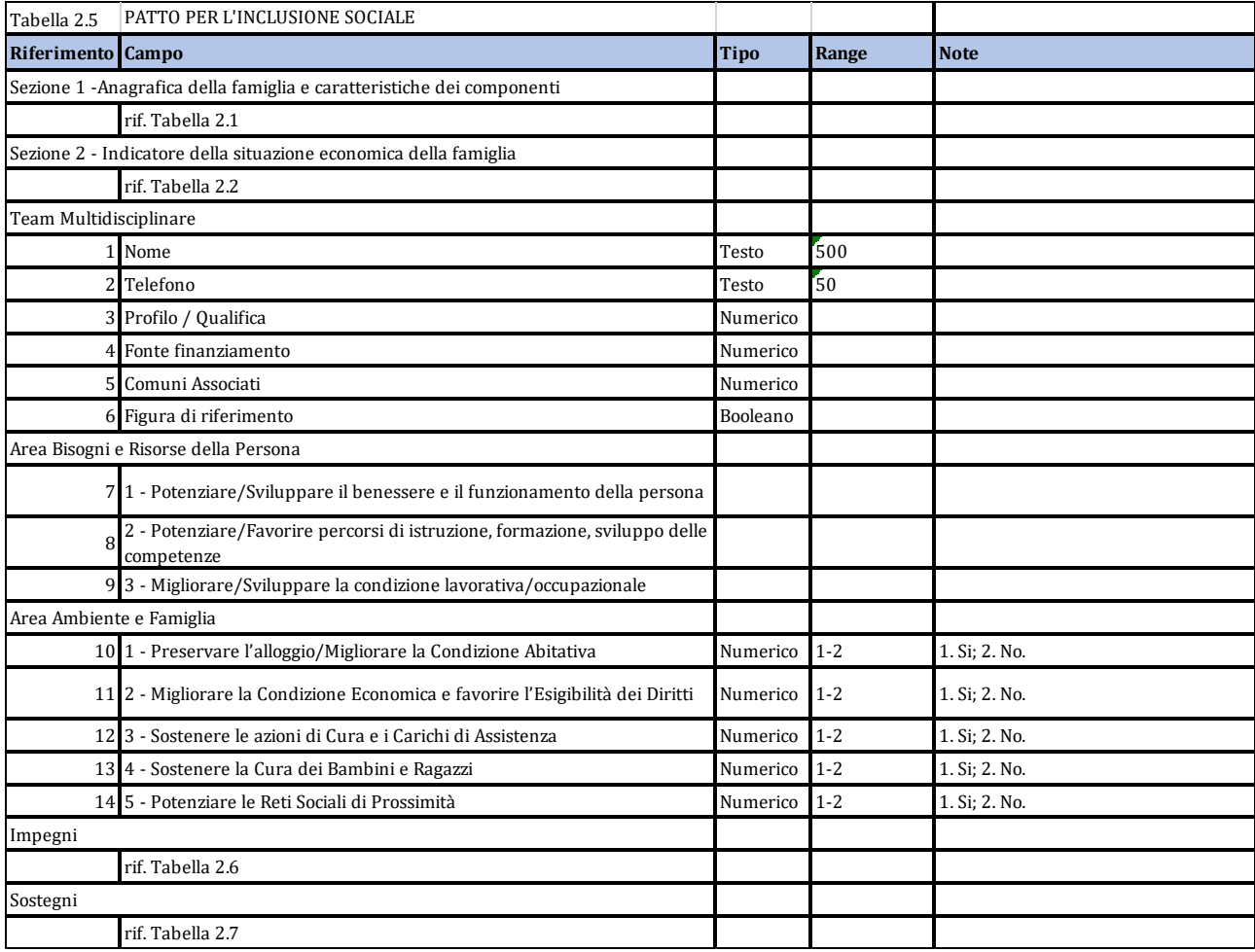

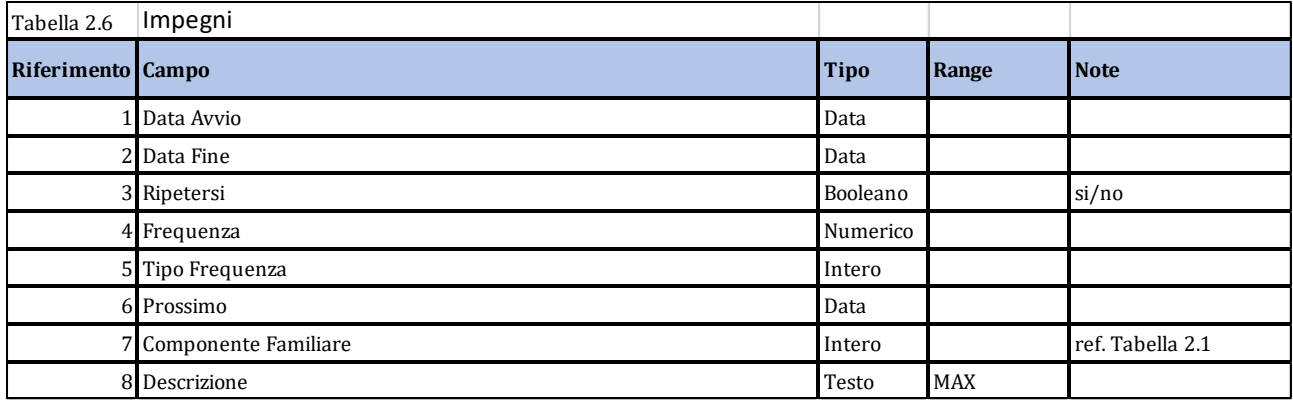

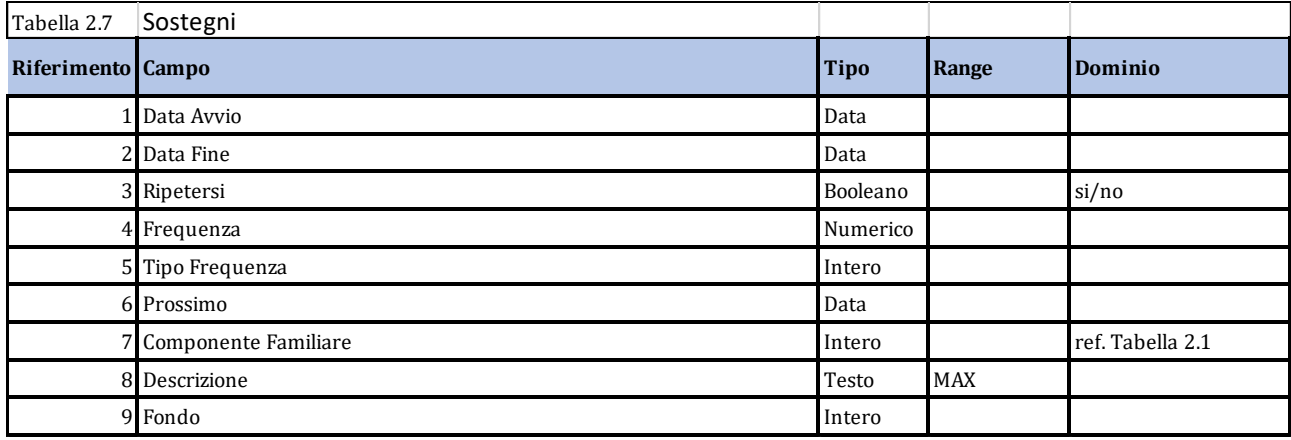

<span id="page-6-0"></span>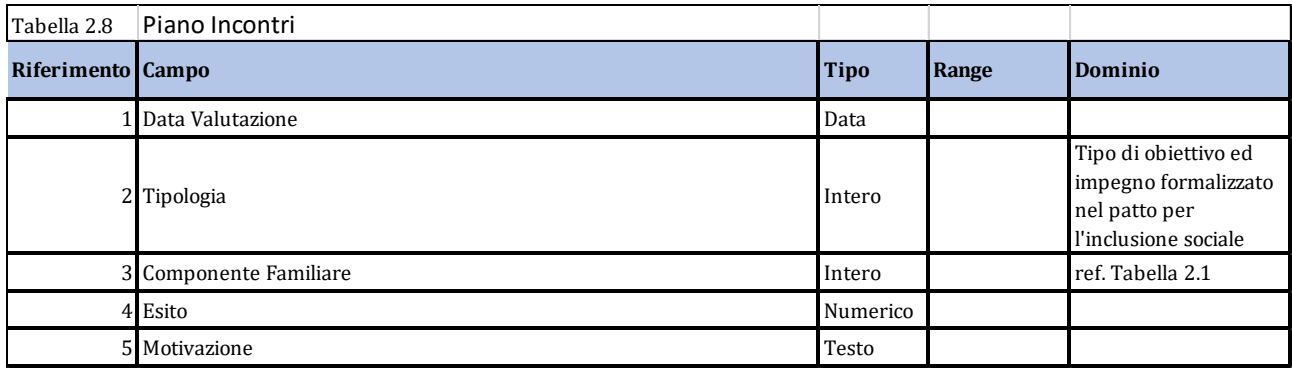

## 3. le notifiche all'INPS

# <span id="page-6-1"></span>3.1 Inviare le notifiche all'INPS per patti di inclusione non firmati, mancato rispetto delle condizionalità del patto firmato

Il servizio invia a INPS gli eventi comunicati dal GePI legati alla gestione del caso e sua evoluzione in termini di mancata firma del patto o mancato rispetto delle condizionalità ad esse legate. Gli eventi possono riguardare un richiamo che il GePI ha effettuato alla famiglia e che quindi va comunicato secondo quanto previsto da decreto a d INPS (il conteggio dei richiami e la sanzione da applicare è a carico di INPS).

Il servizio accetta come input:

- Identificativo della domanda
- Data dell'evento
- Evento
- Codice fiscale del richiedente
- Nome del richiedente
- Cognome del richiedente
- Soggetto mittente che ha comunicato l'evento (piattaforma mittente)

In output viene restituito l'esito dell'operazione.

# <span id="page-7-0"></span>3.2 Inviare le notifiche all'INPS per requisiti non soddisfatti (residenza, cittadinanza e controlli anagrafici)

Il servizio invia a INPS l'esito della verifica dei requisiti di cittadinanza e di residenza effettuati attraverso piattaforma GePI (articolo 5, comma 6 del presente decreto), nonché gli esiti dei controlli anagrafici. GePI comunica solo le domande che non hanno superato il check sui requisiti di residenza o cittadinanza o la verifica e controllo anagrafico sulla effettiva composizione del nucleo familiare cioè che non rispondono ad almeno una delle quattro verifiche previste da decreto:

- verifica criteri di cittadinanza
- verifica criteri di residenza in Italia negli ultimi 10 anni
- verifica criteri di residenza continuativa negli ultimi due anni
- verifica composizione del nucleo familiare

Il sistema GePI invia le seguenti informazioni:

- Identificativo della domanda
- Data dell'evento
- Comune che ha effettuato il controllo
- Codice del comune che ha effettuato il controllo
- Risultato del check di cittadinanza
- Risultato del check di residenza continuativa negli ultimi due anni
- Risultato del check di residenza in Italia negli ultimi 10 anni
- Risultato della verifica della composizione del nucleo familiare

In output, invece, viene restituito l'esito dell'operazione.

# <span id="page-7-1"></span>4. La comunicazione tra i Comuni, coordinati a livello di ambito territoriale, e le amministrazioni centrali

### <span id="page-7-2"></span>Struttura e modalità di trasmissione dati

Di seguito viene riportata l'architettura funzionale della Piattaforma per la gestione del patto per l'inclusione sociale (in seguito denominata GePI) e le sue interazioni con sistemi terzi (amministrazioni centrali). L'accesso alla piattaforma da parte degli utenti appositamente autorizzati (cfr. par. 1.5) avviene attraverso funzionalità web internet utilizzando il protocollo HTTPS. La procedura di autenticazione (cfr. 1.5) avviene tramite credenziali SPID di livello 2 o superiore.

Per i soli utenti con ruolo "CASE MANAGER" è previsto un ulteriore fattore di autenticazione per il quale l'utente dovrà inserire il proprio codice autorizzativo (shared secret Password).

Nello schema viene rappresentato l'insieme complessivo delle diverse funzioni logiche coinvolte nella soluzione, in modo da fornire una visione globale del sistema proposto e delle modalità con cui lo stesso si rapporta con i comuni, coordinati a livello di ambito territoriale e le amministrazioni centrali (ANPAL, INPS).

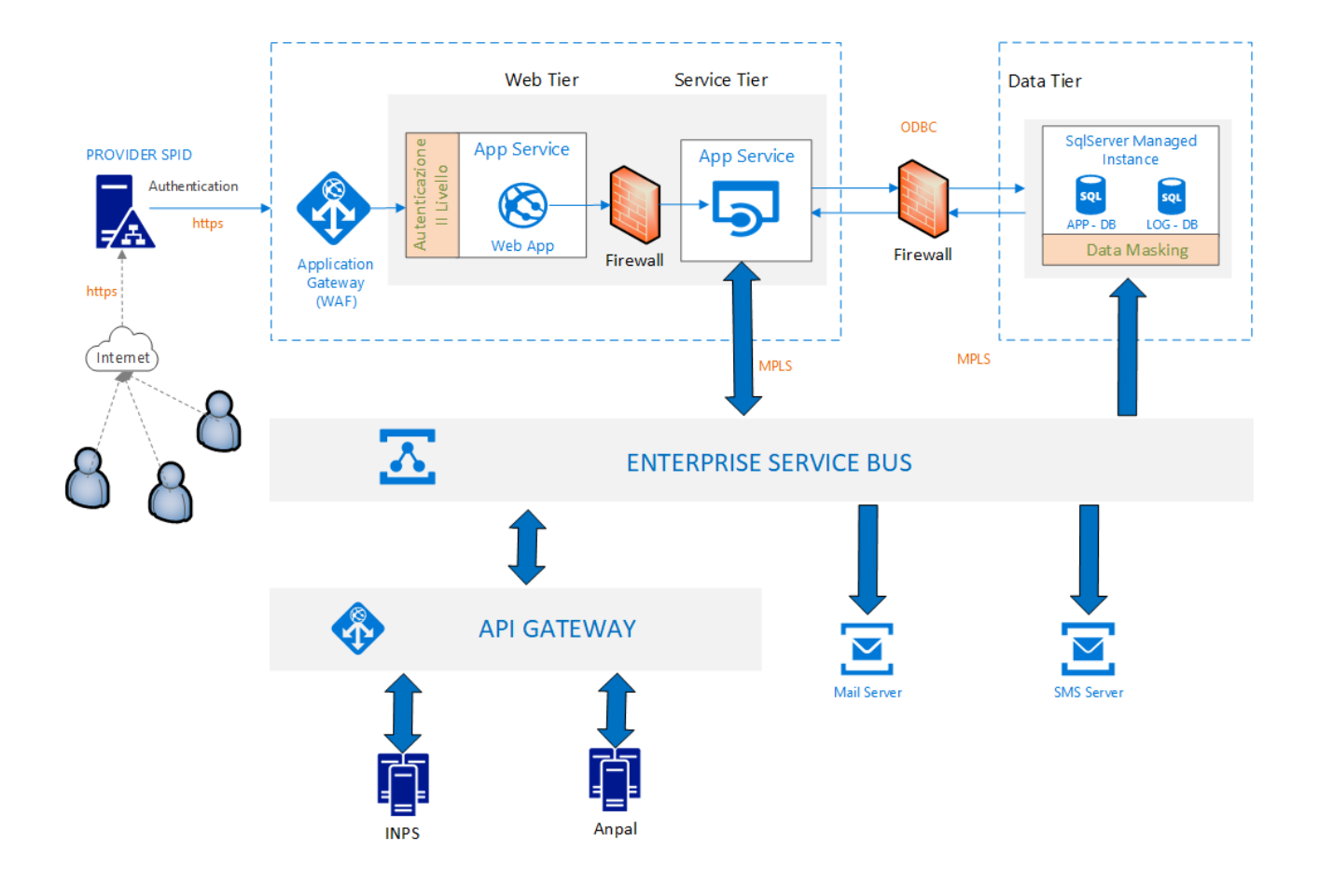

In particolare, la piattaforma è basata su una architettura multi-tier che comprende:

- Il portale per l'accesso alle singole funzionalità per la gestione del patto per l'inclusione sociale (Web Tier). E' il livello del sistema che gestisce la comunicazione con le entità esterne al sistema stesso (utenti). Comprende le componenti che si occupano di presentare l'informazione verso i client, e che consentono agli stessi di interagire con il sistema per sottomettere operazioni ed ottenere risultati.
- Un insieme di Servizi Web(API) che implementano le funzionalità del sistema (Service Tier). E' il livello del sistema che si occupa del trattamento dei dati necessario per produrre i risultati da inoltrare al livello di presentazione prelevandoli dai sistemi di storage (Data Tier).
- Un livello che gestisce i dati necessari al funzionamento dell'intero sistema (Data Tier). I dati risiedono su una base dati tramite un DBMS.
- Un livello di integrazione (Enterprise Service BUS) con i sistemi esterni realizzato attraverso un API Gateway (tramite autenticazione OAUTH 2.0) ed Enterprise Service Bus secondo le linee guida delle architetture orientate a servizi.

La comunicazione tra i diversi Tier avviene su connessioni protette e private basate su protocolli SSL. In particolare, lo scambio informativo con INPS e ANPAL utilizza un secondo livello di integrazione e quindi di sicurezza implementato da un Api Gateway ed un Enterprise Service Bus. Per il dettaglio dei flussi informativi scambiati tra le piattaforme si rimanda all'allegato 5.

Gli utenti in funzione del ruolo ricoperto all'interno del sistema avranno esclusivo accesso ai propri dati di competenza. Il GePI è pertanto progettato secondo un'architettura multi-tenant che prevede il partizionamento dei dati e il relativo accesso in funzione dell'ambito di appartenenza dell'utente che ha accesso al sistema.

Il GePI si avvale inoltre dell'utilizzo di una soluzione di data masking che consente la pseudonimizzazione dei dati cioè la conservazione di informazioni di profilazione in una forma che impedisca l'identificazione del beneficiario.

# <span id="page-9-0"></span>5. Interoperabilità tra "Sistema gestionale dei Patti per l'inclusione sociale" e Sistemi informativi territoriali

Di seguito si riporta lo schema dell'architettura funzionale e sue peculiarità in termini di flussi informativi applicati ai fini degli scambi fra la Piattaforma per la gestione del patto per l'inclusione sociale (GePI) e sistemi territoriali:

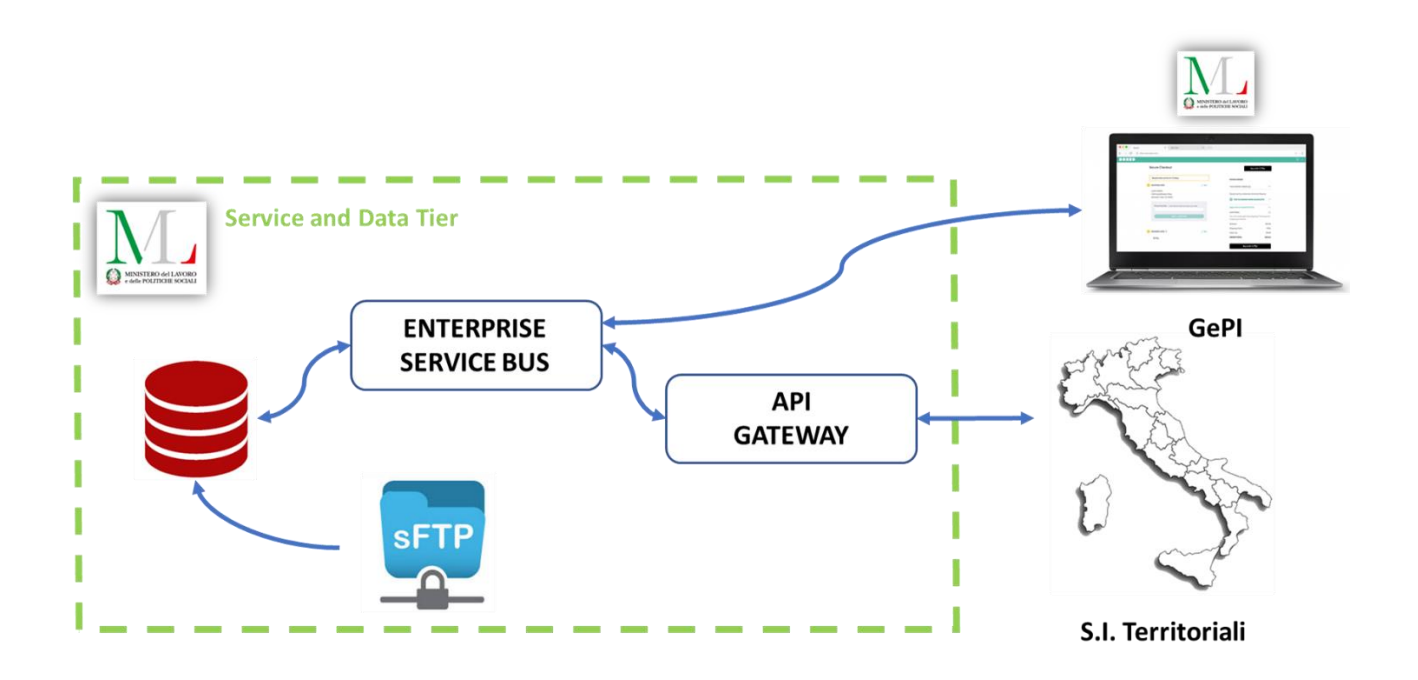

Lo scambio informativo fra la piattaforma GePI e i sistemi esterni territoriali (regionali e di comuni, in forma singola o associata, di dimensioni adeguate) è attuato tramite un layer costituito da integrazione fra API Gateway ed Enterprise Service Bus; gli standard di sicurezza vengono garantiti da autenticazione OAUTH 2.0 e comunicazione su connessioni protette e private basate su protocolli di crittografia SSL.

Tutte gli scambi informativi dei paragrafi successivi si intendono veicolati attraverso questo layer di interconnessione.

### <span id="page-9-1"></span>6. MISURE TECNICHE DI SICUREZZA

Di seguito le misure di sicurezza tecniche applicate dal Ministero del Lavoro nell'ambito della Piattaforma per la gestione del Patto per l'inclusione sociale:

- Antivirus: misure di contenimento dei virus informatici
- Web Application Firewall
- Intrusion detection system sia a livello applicativo che sullo strato dei dati
- Backup dello storage dei dati
- Tecniche di data masking statico e dinamico (pseudonimizzazione, cifratura ed audit dei dati personali)
- Tecniche di segmentazione del dato: la piattaforma è stata progettata su architettura multi-tenant pertanto le informazioni sono accessibili solo agli utenti appartenenti al proprio tenant (ambito territoriale)
- Tracciamento log sull'utilizzo della piattaforma, log applicativi e di sistema
- Patch Management
- Piani di continuità operativa: la piattaforma è stata progettata per garantire alta affidabilità e alta disponibilità
- Utilizzo di utenze nominative: non è consentito l'accesso con utenze non in possesso di SPID
- Meccanismi di identificazione ed autenticazione (cfr. par. 1.5)
- Meccanismi di autorizzazione (cfr. par. 1.5)
- Password Policy: la piattaforma non conserva nessun dato afferente alle password utente, delegando la gestione dell'identificazione utente al provider SPID.

### <span id="page-10-0"></span>7. Accesso selettivo alle informazioni

L'acceso alla piattaforma per la gestione del patto per l'inclusione sociale (in seguito GePI) è consentito esclusivamente a tutti quei soggetti accreditati e profilati sulla stessa nonché in possesso di credenziali SPID. Il processo di accreditamento alla piattaforma consta di due fasi:

- La prima fase consiste nella procedura di accreditamento dell'utente. Come descritto nelle "Linee guida per l'accreditamento degli utenti abilitati ad accedere alla Piattaforma digitale del Reddito di cittadinanza per il Patto di inclusione sociale", ogni soggetto che dovrà operare sulla piattaforma dovrà essere censito in esso. La procedura prevede che in prima istanza vengano accreditati gli utenti con Ruolo di Amministratore di Ambito e poi questi provvederanno alla registrazione dei Coordinatori, dei Case Manager e degli utenti responsabili della verifica della residenza del proprio territorio di competenza. Pertanto, non è possibile accedere alla piattaforma senza accreditamento.
- Gli utenti da accreditare verranno formalmente indicati all'amministratore dai rispettivi Comuni di appartenenza. Solo nel caso in cui, per le funzioni relative all'attuazione dei Patti per l'inclusione, sia stata stabilita la gestione associata dei relativi servizi a livello di ambito territoriale o di altra formale associazione di Comuni, l'indicazione degli utenti da accreditare è fornita da quest'ultima.
- La seconda fase consiste nella identificazione dell'utente che ha effettuato l'autenticazione utilizzando le credenziali SPID. La piattaforma verifica che l'utente che sta tentando l'accesso è stato accreditato sulla piattaforma. Il GePI, quindi, identifica il corretto ruolo dell'utente, ed abilita l'utente sulla piattaforma all'accesso alle sole funzionalità ad esso correlate.

Il diagramma seguente riporta in maggior dettaglio il processo di accreditamento ed autenticazione:

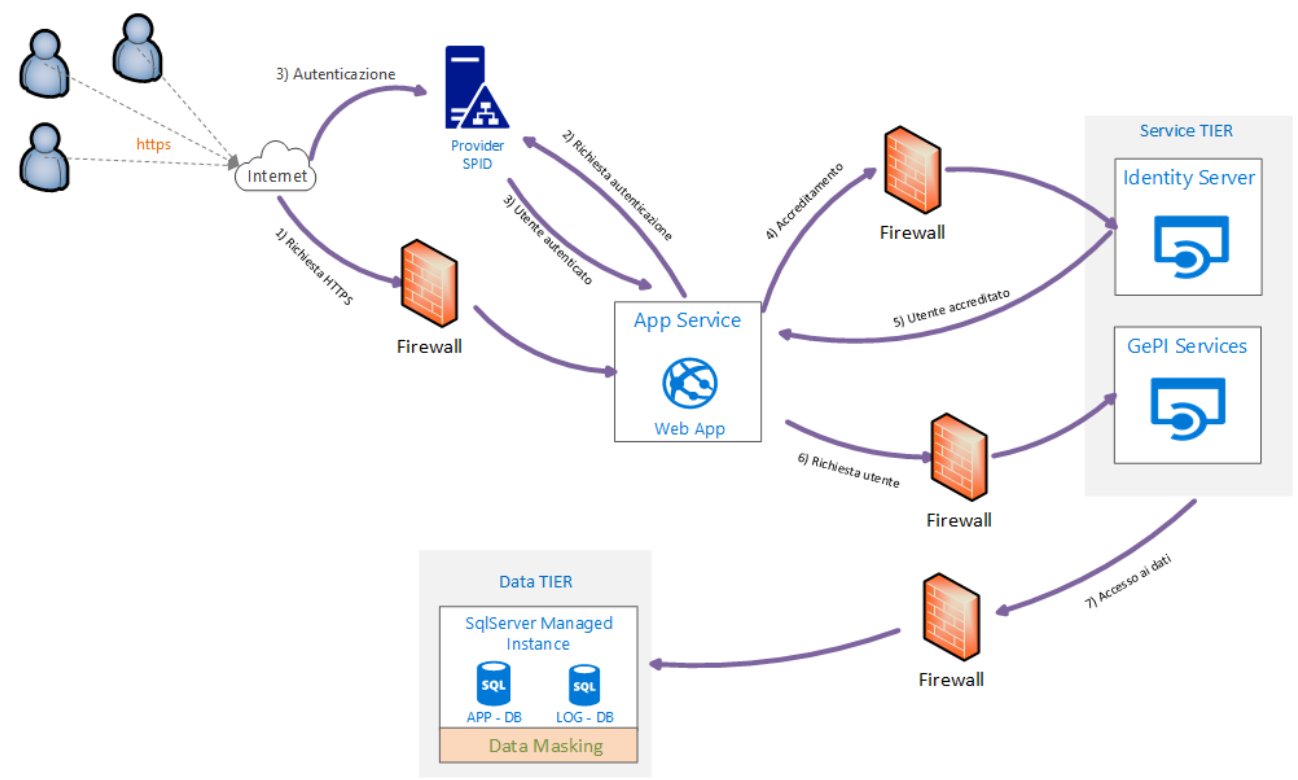

#### **Autenticazione**

Il servizio di autenticazione si basa sul principio che ogni utente che accede alle risorse del sistema deve essere univocamente identificato. Per l'accesso alla piattaforma l'utente deve collegarsi via Internet, utilizzando il protocollo HTTPS, ed effettuare il login tramite uno dei provider SPID accreditati inserendo le proprie credenziali di autenticazione di livello 2 o superiore. Il provider verifica le credenziali dell'utente e certifica l'identità del soggetto richiedente l'accesso. L'avvenuta autenticazione non implica l'accesso al sistema ma la sola verifica dell'identità. L'accesso al sistema avviene solo dopo aver verificato il profilo di autorizzazione dell'utente

Unicamente per il "CASE MANAGER", soggetto abilitato ad elaborare le informazioni relative alla famiglia del richiedente il RdC, è previsto l'inserimento di un ulteriore fattore di autenticazione volto a consentire una maggiore sicurezza nell'accesso ai dati. L'utente, Case Manager, dovrà, a tal fine, inserire il proprio codice autorizzativo (shared secret password). Tale password viene generata automaticamente dal sistema al momento del censimento dell'utente e comunicata allo stesso direttamente dagli amministratori con modalità esterne alla piattaforma. La password avrà una lunghezza minima di 6 caratteri e definite regole di complessità nella composizione.

#### **Accreditamento**

Nella fase di accreditamento la piattaforma attesta che l'utente sia stato censito sul sistema che si trovi in stato "attivo" e che presenti la capacità di operare dell'utente, cioè abbia attribuito un ruolo specifico. L'operazione di abbinamento del ruolo al soggetto loggato al sistema è finalizzata a consentire all'utente di operare sulle sole funzionalità a cui lo stesso è abilitato.

#### **Gestione Utenti**

La gestione dei profili di autorizzazione degli utenti sul sistema avviene tramite la funzionalità di "Gestione Utenti" implementata all'interno del GePI e disponibile per i soli utenti con ruolo Amministratore.

Attraverso questa macro funzionalità gli utenti amministratori accreditano gli utenti nel sistema, tramite l'inserimento dei dati anagrafici ed assegnando le informazioni necessarie allo svolgimento delle attività quali ruolo, ambito e comune di appartenenza.

#### **Profili di autorizzazione (Ruoli)**

La piattaforma prevede i seguenti ruoli:

Amministratore Utenti

E' in grado di accreditare e profilare tutti gli utenti sulla piattaforma attribuendoli al corretto ambito o Comune di appartenenza. Gli utenti appartenenti a questo ruolo non avranno visibilità sulle informazioni dei casi gestiti dal GEPI.

Le funzionalità disponibili per questo ruolo sono le seguenti:

- o *Ricerca utenti*
- o *Nuovo utente*
- o *Blocco / Sblocco Utente*
- o *Modifica Anagrafica*
- o *Assegnazione Fondi*
- o *Assegnazione Ruoli*
- o *Assegnazione Comune*
- o *Assegnazione Ambito*
- o *Caricamento massivo utenti*
- Amministratore di Ambito

E' in grado di accreditare e profilare i soli utenti appartenenti al proprio ambito territoriale. Non ha visibilità sulle informazioni dei casi gestiti dal GEPI.

Le funzionalità disponibili per questo ruolo sono le seguenti:

- o *Ricerca Utenti*
- o *Nuovo Utente*
- o *Blocco / Sblocco Utente*
- o *Modifica Anagrafica*
- o *Assegnazione Fondi*
- o *Assegnazione Ruoli*
- o *Assegnazione Comune*
- o *Caricamento Massivo Utenti*
- Coordinatore di Ambito

E' in grado di assegnare ai "Case Manager" i casi presenti nel sistema appartenenti al proprio ambito. Ha accesso alle sole informazioni utili per adempiere al proprio ruolo e non può visualizzare il dettaglio del caso ed il suo avanzamento.

Le funzionalità disponibili per questo ruolo sono le seguenti:

- o *Ricerca Casi*
- o *Assegna/Riassegna Casi*
- Case Manager

Coincide con il Social Worker ed è quindi colui che si occupa di accompagnare la famiglia in tutto il percorso. È responsabile della gestione del caso in tutte le sue fasi: Analisi Preliminare, il Quadro di Analisi, Patto per l'inclusione sociale e Monitoraggio. Ha accesso esclusivamente ai casi che gli sono stati assegnati dai "Coordinatori". È l'unico utente abilitato a visualizzare il dettaglio del caso ed il suo avanzamento.

Le funzionalità disponibili per questo ruolo sono le seguenti:

- o *Ricerca Casi*
- o *Visualizza Casi*
- o *Modifica Casi*
- Coordinatore per i Controlli Anagrafici

Ha visibilità sulle domande RDC presentate al proprio Comune relativamente alla verifica della residenza e del soggiorno dei richiedenti/beneficiari del RdC. E' un soggetto del Comune. Può visualizzare le sole richieste appartenenti al proprio Comune ed assegnarle al "Responsabile per i Controlli Anagrafici" per le dovute verifiche.

Le funzionalità disponibili per questo ruolo sono le seguenti:

- o *Ricerca Richieste*
- o *Assegna/Riassegna Verifiche*
- Responsabile per i Controlli Anagrafici

Ha visibilità sui dati di un Comune relativamente alla verifica della residenza e del soggiorno dei richiedenti/beneficiari del RdC (è un soggetto del Comune). Può visualizzare le sole richieste che gli sono state assegnate dal "Coordinatore per i controlli Anagrafici" Le funzionalità disponibili per questo ruolo sono le seguenti:

- o *Ricerca Richieste*
- o *Verifica Elegibilità*
- o *Verifica composizione del nucleo familiare*

#### **Gestione dei Log**

Nel GEPI, le operazioni che gli utenti dei diversi profili effettuano sui dati sono registrate sul database di Log separato logicamente e fisicamente rispetto al database che contiene le informazioni sui casi. Per monitorare l'accesso ai dati sono eseguite diverse attività di audit atte a tracciare ogni azione che l'utente svolge all'interno del sistema ed in particolare:

- Tipologia Azione (accesso, modifica, visualizzazione, assegnazione/riassegnazione)
- Descrizione Azione
- Data e Ora dell'azione
- Codice Utente che ha effettuato l'azione
- Ruolo Utente

L'integrità e l'inalterabilità di tali file di log è garantita dall'applicazione delle politiche di sicurezza delle informazioni attuate dal Ministero del lavoro. I log vengono conservati per i periodi stabiliti dalla normativa in vigore e comunque per un tempo non inferiore a 5 anni.